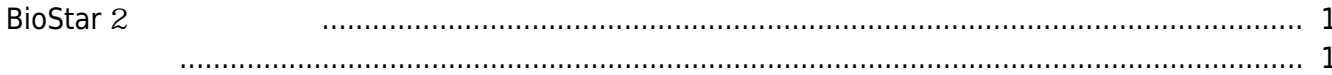

, [BioStar 2](http://kb.supremainc.com/knowledge/doku.php?id=tag:biostar_2&do=showtag&tag=BioStar_2)

## <span id="page-1-0"></span>**BioStar** 2

BioStar 2

• [BioStar](http://kb.supremainc.com/knowledge/lib/exe/fetch.php?media=ko:biostar278_ig_v1.0_ko.pdf) 2.7.8

<span id="page-1-1"></span>• [BioStar](http://kb.supremainc.com/knowledge/doku.php?id=ko:2xfaq_how_to_troubleshoot_when_you_cannot_start_biostar_2_server) 2

From: <http://kb.supremainc.com/knowledge/> -

Permanent link: **[http://kb.supremainc.com/knowledge/doku.php?id=ko:how\\_to\\_install\\_biostar\\_2&rev=1563341345](http://kb.supremainc.com/knowledge/doku.php?id=ko:how_to_install_biostar_2&rev=1563341345)**

Last update: **2019/07/17 14:29**